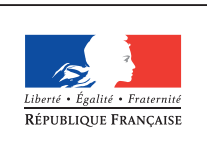

MINISTÈRE DE L'ÉDUCATION NATIONALE DE L'ENSEIGNEMENT SUPÉRIEUR ET DE **LA RECHERCHE** 

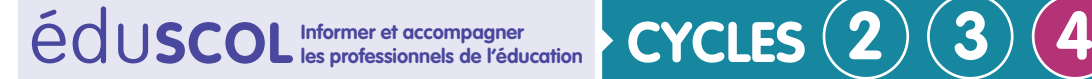

# **Arts plastiques**

**Enjeux et positionnement des arts plastiques dans la formation générale des élèves**

## **Fiche 2 : mise en perspective des programmes et continuum d'une formation en arts plastiques sur l'ensemble des cycles**

## **Sommaire**

- • Des programmes inscrits dans la continuité des évolutions de l'enseignement des arts plastiques à l'École et assortis de quelques actualisations
- • Des arts visuels à l'école et arts plastiques au collège au champ élargi des arts plastiques sur l'ensemble des cycles

## **Des programmes inscrits dans la continuité des évolutions de l'enseignement des arts plastiques à l'École et assortis de quelques actualisations**

Discipline de l'enseignement scolaire et universitaire, les arts plastiques sont de longue histoire ancrés sur un champ artistique et culturel de référence et dotés d'une didactique. Ils sont porteurs d'évolutions : celles des pratiques et des questions de la création artistique, celles de transformations qui les actualisent régulièrement en tant que discipline.

Dès 1880, le dessin était déjà enseigné à l'École comme discipline obligatoire. Après de longues adaptations dans la formation générale scolaire, l'enseignement des arts plastiques était créé en 1972. Les programmes du collège de 1996-98 formalisaient l'élargissement du champ disciplinaire de référence à l'ensemble des domaines artistiques où se constituent et se mettent en question les formes. Cette orientation était à son tour poursuivie à l'école primaire en 2002 sous une appellation sensiblement différente, celle d'arts visuels.

Les programmes des cycles 2, 3 et 4 de la scolarité obligatoire poursuivent ce mouvement. Toutefois, certains points marquent une actualisation par rapport aux précédents programmes :

- • sur le plan professionnel : la responsabilité de l'enseignant est renforcée dans la conception des apprentissages et la mise en œuvre d'une progression à l'intérieur du cycle ;
- • en matière de continuité scolaire : la cohérence du parcours de formation est affirmée par l'intitulé disciplinaire commun d'arts plastiques sur l'ensemble des cycles ;

Retrouvez Éduscol sur

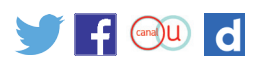

- • dans les dimensions pédagogiques : toujours présente dans l'enseignement des arts plastiques, qui sollicite particulièrement les compétences de création et la force de proposition des élèves, la notion de projet voit sa part accrue au cycle 4 ;
- • dans un souci de prise en compte des évolutions des arts plastiques dans le monde de la création et dans le champ social : la question du numérique est actualisée et élargie, également au cycle 4 ;
- • en termes d'évaluation : la dimension formative de l'évaluation, particulièrement adaptée aux apprentissages en arts plastiques, est soutenue pour répondre mieux aux évolutions curriculaires des programmes et au parcours de formation des élèves.

## **Des arts visuels à l'école et arts plastiques au collège au champ élargi des arts plastiques sur l'ensemble des cycles**

Comme indiqué précédemment, il est bien question pour les enseignants d'assurer une cohérence du parcours de formation de l'élève. Disposer d'un « socle » d'objectifs et d'acquis de compétences et de savoirs identifiables d'un cycle à l'autre est une nécessité. Le champ « élargi » des arts plastiques permet de garantir à la fois un travail sur des fondamentaux, l'ouverture sur une pluralité de domaines et l'équipement sensible autant que culturel des élèves pour les ouvrir à des univers artistiques divers. Concernant l'appellation d'arts plastiques aux cycles 2 et 3, il ne s'agit donc pas d'un amoindrissement de la portée de l'enseignement par la disparition de l'appellation d'arts visuels.

Sur ce point, nous mettrons en regard les programmes de l'école en 2002<sup>1</sup> et ceux du collège en 1996<sup>2</sup> et en 2008<sup>3</sup>. On y percevra la symétrie des enjeux et des ambitions afin de dépasser tout clivage entre ces intitulés :

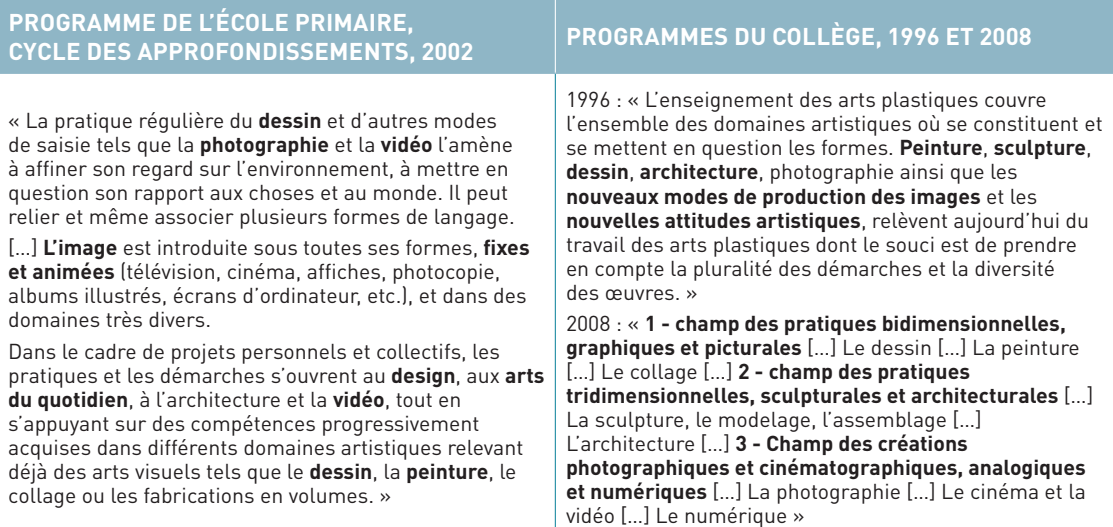

1. Programme de l'école primaire, cycle des approfondissements. Arrêté du 25-1-2002, publié au JO du 10-2-2002. À noter que le programme de 2008 n'apportait guère de précisions sur les domaines constitutifs de l'enseignement à servir.

Retrouvez Éduscol sur

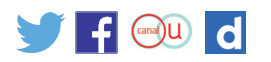

2. Arrêté du 22 novembre 1995 relatif aux programmes de la classe de 6e des collèges et Arrêté du 26 décembre 1996 relatif aux classes de 5<sup>e</sup>, 4<sup>e</sup>et 3<sup>e</sup>.

3. Programme de l'enseignement d'arts plastiques et d'éducation musicale pour les classes de sixième, de cinquième, de quatrième et de troisième du collège ? Arrêté du 9-7-2008, publié au J.O. du 5-8-2008.

Durant les différents cycles, dans les finalités et les modalités de formation que propose la réforme de la scolarité obligatoire, les professeurs pourront prendre appui sur les pratiques et les savoirs que développent les arts plastiques pour aborder des domaines tels que le cinéma, l'architecture, le design, pour créer des connexions avec d'autres champs de la connaissance et de la culture.

### **Rappels sur le concept d'arts plastiques**

Il faut ici rappeler que le concept d'arts plastiques est constitué en France dans le champ de l'art, dans celui de l'université et comme discipline scolaire.

Il convient d'indiquer que ce concept d'arts plastiques ne naît pas avec l'émergence des arts plastiques comme discipline d'enseignement scolaire dans l'École française. Et, sur ce point, nous conseillons la lecture de l'ouvrage de Dominique Chateau, *Arts plastiques : archéologie d'une notion*, aux éditions Jacqueline Chambon, Nîmes, 1999, dont nous citons un extrait de la quatrième de couverture : « *L'idée de "plastique" avait dans l'Antiquité le sens général de modelage. Puis, la plastique désigna l'art des matières malléables. Il nous en reste quelque chose avec les "matières plastiques". Ce n'est qu'au début du XVIIe siècle que la notion acquit un sens esthétique plus général. "Arts plastiques" devint alors progressivement l'étiquette d'une classe d'arts, incluant peinture et sculpture. Proliférant ensuite au rythme des avant-gardes, ballottée entre révolution et retour à l'ordre, elle éclata ensuite en de multiples sens jusqu'à la Seconde Guerre mondiale* ».

Dans ses évolutions contemporaines, le concept d'arts plastiques couvre et donne sens aux domaines et pratiques artistiques où se constituent et se mettent en question les formes.

Ils sont tout à la fois le rassemblement conceptuel de toute une classe d'arts, leur mise en relation, leur dépassement hors de leurs limites traditionnelles, notamment par leurs métissages et leurs hybridations avec d'autres univers. Ils permettent à l'École une approche transversale, structurante et décloisonnée.

Ils ne se restreignent pas au visuel (le visible de l'art et des œuvres). Ils engagent les questions de la transformation de la forme et des concepts qui s'y rapportent dans la pluralité des pratiques plastiques, du travail de l'espace en arts plastiques et dans des domaines proches, de l'engagement du corps dans la pratique artistique comme dans la réception des œuvres, de la « polysensorialité » des perceptions...

Les arts plastiques sont un **champ** de pratiques – dites traditionnelles, renouvelées ou de récentes inventions – qui, dans ce champ ouvert, dialoguent et s'enrichissent dans une dynamique intégratrice.

#### **Un usage souvent imprécis de la notion d'arts visuels**

La résonnance française de la notion d'arts visuels dans l'École n'est pas tout à fait celle des « visual arts » anglo-saxons qui sont très englobants.

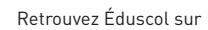

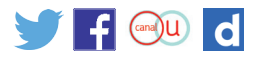

#### **Un constat de la variabilité de la définition**

La notion d'arts visuels a pris des contours fluctuants, davantage en fonction des commodités d'usages pour « regrouper » *a priori* des domaines et des univers divers au motif du « visible », que sur le fond des questions qui travaillent et que travaillent les domaines artistiques qui pourraient être ainsi considérés dans une perspective de formation. En l'occurrence, lister des domaines des « arts visuels » ou des « arts du visuel », ce n'est pas garantir une épistémé. Les enjeux sont bien ici d'ordres épistémologiques (origine logique, valeur et portée des arts), artistiques (l'éthique du respect des œuvres et de la dimension artistique), éducatifs (transmettre un savoir juste en matière d'art).

À titre d'exemple :

- • certains domaines artistiques distincts ont pu être associés par commodité, par exemple les arts plastiques et le cinéma-audiovisuel qui pourtant sont des champs spécifiques de création même s'ils entretiennent des liens (au demeurant également avec la musique, la littérature, la photographie) ;
- • arts plastiques [architecture, peinture, sculpture, dessin et arts graphiques, photographie, etc.] ; illustration, bande dessinée ; cinéma, audiovisuel, vidéo, montages photographiques, dessins animés, et autres images ; arts numériques. *Pocket films*. Jeux vidéo, etc.) étaient ainsi rassemblés sous l'intitulé « arts du visuel » dans l'arrêté d'organisation de l'enseignement obligatoire d'histoire des arts en 2008 ;
- • les regroupements « arts visuels » peuvent être d'une autre nature dans différents textes issus de divers lieux et portant sur l'éducation artistique et culturelle…

### **Le risque à l'École de la réduction d'un enseignement artistique au seul visible des images et au primat des discours sur elles**

Plus concrètement dans la pratique d'enseignement, la notion d'arts visuels – malgré les indications pourtant explicites des programmes de 2002 pour l'école primaire – est demeurée majoritairement mal saisie, très souvent dans une conception restrictive : une focalisation sur l'image. Celle-ci étant essentiellement prise dans les rhétoriques de sa réception, plus rarement dans la diversité de ses élaborations et productions. L'image est alors davantage commentée que pratiquée dans une visée artistique (d'expression singulière par les moyens et les pluralités du sensible), souvent limitée en conséquence à une quasi-dimension de « communication visuelle » (qui n'est pas tout à fait la cause de l'art). Les approches peuvent devenir strictement bidimensionnelles et, de fait, sans guère de considération pour la grande diversité des pratiques et des « matériaux » physiques, culturels et conceptuels de la création artistique.

À ne pas y être attentif, cette orientation pourrait finalement réintroduire dans la scolarité une conception étroite et rigide du visuel (donc de l'art dans le champ du visuel) que précisément le concept d'arts plastiques a déjoué puis dépassé (dans l'art et dans l'École).

Comme indiqué précédemment, les arts plastiques ne travaillent pas que sur « le visible » de certains arts, ce que seraient des « arts du visuel » (les arts qui se donnent à la vue…), comme si lesdits arts ne s'adressaient qu'au regard. La forme et l'espace, la matérialité, le rapport aux œuvres et à l'art, la diversité des processus de création et de réception, l'engagement du corps et le geste, les hybridations avec la danse, le cinéma, l'architecture, le théâtre, la musique… sont aussi la question des arts plastiques.

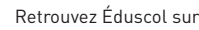

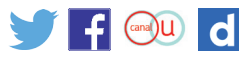

Travaillant les problématiques que pose la **plasticité** (ce qui donc peut prendre plusieurs formes et n'est pas réductible au visible des images), les arts plastiques sont intégrateurs d'une diversité de domaines et d'expressions sans prétendre être la « totalité » des arts.

Sur le plan cognitif, ils fondent des interactions entre transformation de la matière et transformation de soi, développent des relations entre processus artistiques (plastiques) et modification des représentations (mentales, culturelles...), tirent parti des transpositions opérées entre divers domaines et registres d'expression, entre des langages plastiques différents, suscitent des mouvements réciproques entre les acquis de l'expérience et ceux de la connaissance...

#### **La nécessité d'une conception transversale et structurante portée par les arts plastiques**

Nul ne peut contester l'enjeu démocratique et culturel de permettre à un plus grand nombre d'élèves d'accéder à la pluralité des arts. C'est aussi dans cette perspective que s'est opéré un mouvement de diversification des disciplines artistiques enseignées au lycée. De même, dans les cycles de la scolarité obligatoire, il a paru souhaitable d'élargir les domaines proposés aux élèves dans des enseignements ou des dispositifs éducatifs.

Dans ce cadre, le seul énoncé d'arts visuels ne peut parvenir par des juxtapositions de domaines à une synthèse de différents arts, même de ceux cultivant des proximités par le visuel, dans une perspective de formation globale. La question demeure en effet de savoir si l'on enseigne la somme d'un petit peu de tous ces arts ou domaines d'expression ainsi regroupés, ou bien si l'on vise à enseigner la compréhension du fait artistique à partir de champs constitués et structurants. Dans cette perspective, les arts plastiques ont du sens :

« *Cette diversification [des arts enseignés à l'École] en domaines séparés rend d'autant plus cruciale la nécessité de développer un enseignement général visant à donner dans l'enseignement obligatoire pour tous les élèves les moyens de découvrir et de maîtriser ce qui fait la constante essentielle en chacun de ces domaines : la démarche artistique. Les Arts plastiques sont le fil conducteur qui donne les structures et le recul nécessaires à l'apprentissage artistique en ce sens qu'ils permettent l'étude du fait artistique, quels que soient les matériaux, les supports, les médias... L'enseignement des Arts plastiques se situe dans la transversalité par rapport aux différents domaines, et non dans leur cloisonnement* <sup>4</sup> . »

L'homogénéité de l'intitulé disciplinaire sur l'ensemble des cycles n'a donc pas qu'une visée structurelle entre les cycles. Il touche au fond de l'enseignement à servir à tous les élèves. Il permet d'inviter les enseignants à renouer, chacun à son niveau de compétences selon les cycles de l'enseignement, selon le fait que l'on soit spécialiste au collège ou polyvalent à l'école, avec des principes et des savoirs communs dans tous les cycles de la scolarité obligatoire :

- • un réenracinement dans un champ artistique constitué, mais non figé (dont les fondements et les évolutions sont repérables dans le monde de l'art et de la culture, disposant de formations supérieures et d'une épistémologie) ;
- • un enseignement partageable par les professeurs sur l'ensemble des cycles (équipé d'une didactique, soutenu par des conseillers pédagogiques à l'école et doté d'un corps enseignant du second degré passant un Capes ou une agrégation d'arts plastiques).

Il fait suite de manière cohérente aux univers plastiques évoqués dans le projet de programme de maternelle.

Retrouvez Éduscol sur

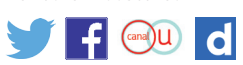

<sup>4.</sup> Propos de Magali Chanteux, IA-IPR d'arts plastiques (honoraire), in *Repère bibliographiques*, Perspectives documentaires en sciences de l'éducation n°14 : L'enseignement des arts plastiques. Évolution des pratiques et de la recherche, Mathilde Bouthors, 1988.